## **Höhenkurven → Profil**

Das Relief (= Hügel und Täler) einer Landschaft wird auf Landkarten mit Höhenkurven dargestellt.

Aus den Höhenkurven kann man entlang einer Schnittlinie ein Profil erhalten, indem man zu den Horizontalkoordinaten die jeweilige Höhe über Meer bestimmt und dies in einem Diagramm einträgt.

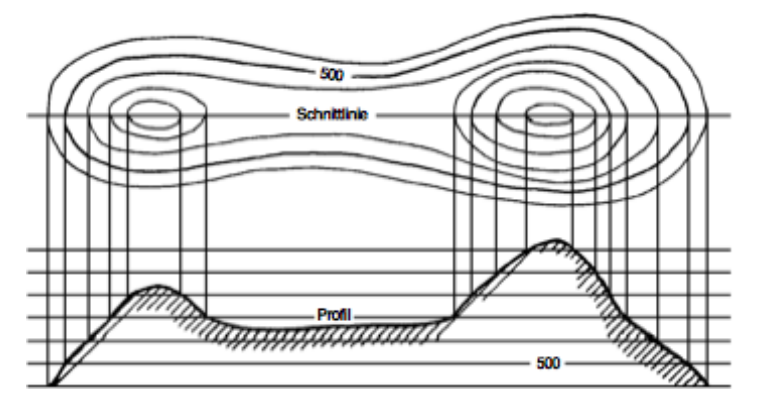

Wenn die Äquidistanz bei diesen Höhenkurven 20m beträgt, ist die rechte Bergspitze etwas höher als \_\_\_\_\_\_\_\_\_\_\_

## **Steigung**

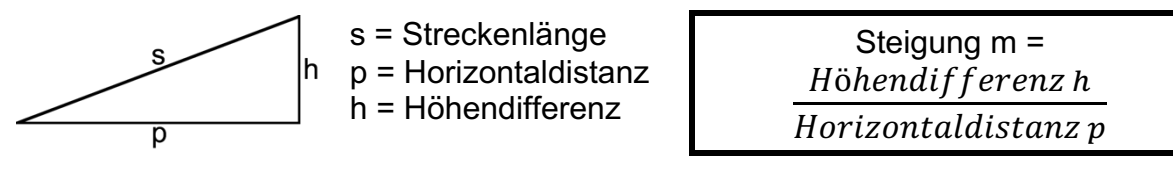

Tipp: s lässt sich mit Hilfe des Satzes des Pythagoras berechnen!

Aufgabe:

Berechne die Steigung der beiden Sektionen dieser Schwebebahn.

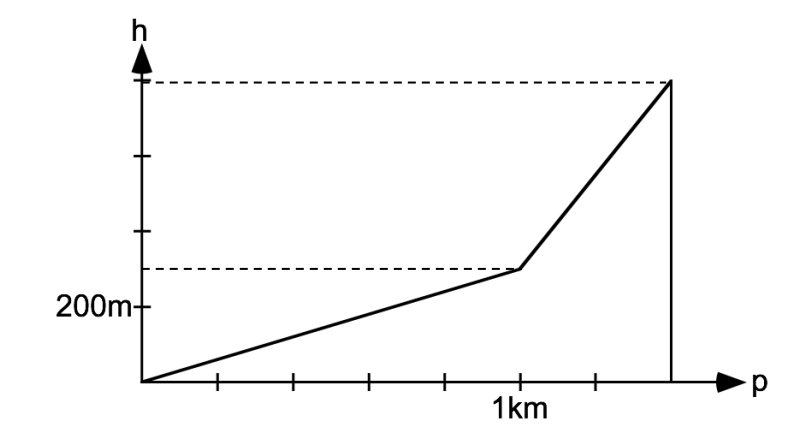

$$
m_1 = \frac{\Delta h}{p} = \frac{300}{1000} = 0.3 = \frac{30\%}{}
$$

$$
m_2 = \frac{\Delta h}{p} = \frac{500}{400} = 1,25 = \frac{125\%}{}
$$